# <u>Log-in</u>

1. Log in with the email address and password you used for AIG Broker Services registration.

#### www.myaig.com

If you have forgotten your password, click on the **Forgot Password** link and follow the prompts.

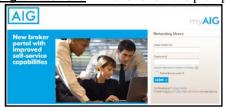

#### **Overview**

Policy Dashboard View

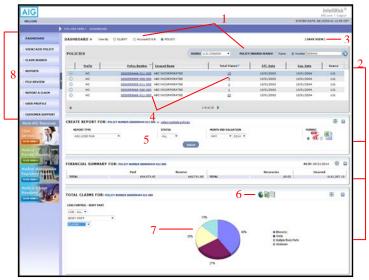

- 1 Search Use the Client, Account/D&B or Policy search to populate grid with the policies to which you have access.
- 2 Dashboard containers (Policies, Create Report, Financial Summary, Open Claims) can be rearranged as desired. Click on the 🔂 icon and drag the container to the desired area. Minimize a container by clicking on the 🥅 icon.
- 3 Click on the **Save View** button to keep that dashboard arrangement.
- 4 Policy and Claim hyperlinks drill down to detail information.
- 5 Create reports right from the dashboard.
- 6 View data in pie chart, bar graph or list format.
- 7 Click on claim list hyperlinks to view individual claim details.
- 8 Click on a navigation bar link to access that function.

## **Getting Started**

To view your data and run reports you must first conduct a search. Select your view prior to your search.

- 1. In the **Policies** container, prior to initiating the search you must select whether the policy coverage is International or in the U.S./Canada. Then you can enter the policy number or insured name.
- 2. Click on the  $\bigcirc$  icon.
- 3. The container will populate with the policies you have access to.

| DASHBOARD > | View By C Account/D & | e Pour         | А                               | SAVE VIEW |   |
|-------------|-----------------------|----------------|---------------------------------|-----------|---|
| POLICIES    | SOURCE U.S./CANAD     |                | POLICY/INSURED SEARCH C Name    | F Number  | e |
|             | PLE                   | ASE USE THE AI | BOVE SEARCH TO FIND YOUR POLICY |           |   |

#### Produce a Loss Run

#### From Dashboard View - Single Policy Report

1. Select report type and other report criteria from the drop down lists, and select report format.

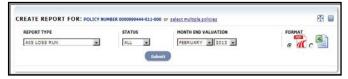

- 2. Click on **Submit**. The Reports Library will display, listing requested reports and status of same (e.g., **Processing**).
- 3. Click on the **Refresh** link to update the report Status.
- 4. When Status is **Download**, click on the hyperlink. The report will appear onscreen.

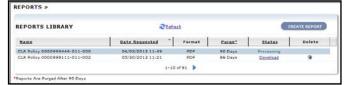

#### From Dashboard View - Multiple Policy Report

- 1. Click on **Select Multiple Policies**. The Reports Library screen will display.
- 2. Continue to Step 2 of the instructions for creating reports **From the Reports Library** on page 2.

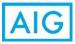

# IntelliRisk<sup>®</sup> Quick Reference Guide – Broker

#### **Produce a Loss Run** (continued) From the Reports Library

|               |            | SOURCE | U.S./CANADA   | · POLI     | CY/INSURED  | SEARCH (   | Name @       | Number [  | 99444      |        |
|---------------|------------|--------|---------------|------------|-------------|------------|--------------|-----------|------------|--------|
| ADD           | U/W Div    | Prefix | Policy No.    | nker * L   | nsured Name |            | ĺ.           | Eff. Date | Exp. Date  | Source |
| F             | 0000       | wc     | 0000999444-0  | 11-000 AB  | C INCORPOR  | ATED       |              | 0/01/2003 | 10/01/2004 | 0.5.   |
| R             | 0000       | WC     | 0000999111-0  | 11-002 AR  | C INCORPOR  | ATED       | 1            | 0/01/2001 | 10/01/2002 | U.S.   |
| •             | 0000       | wC     | 0000999111-0  | 12-002 AB  | C INCORPOR  | ATED       |              | 0/01/2001 | 10/01/2002 | U.S.   |
| Г             | 0000       | SIR    | 0000999110-0  | 199-000 AB | C INCORPOR  | ATED       |              | 0/01/2000 | 10/01/2001 | U.S.   |
| R             | 0000       | SIR    | 0000999111-0  | 199-000 AB | C INCORPOR  | ATED       |              | 0/01/2001 | 10/01/2002 | U.S.   |
|               |            |        |               |            | 1.5         |            |              |           |            |        |
| 00001         | 999444-011 | 000×   | 0000999111-01 | 1-002×     | 00009993    | 11-099-000 | ×            |           |            | Shur   |
| REPORT        | NAME       | 0.50   | PORT TYPE     | 2          | Status      |            | ID VALUATION | 3         | FORMAT     | · •    |
|               |            |        |               |            |             |            |              |           |            |        |
| <b>REPO</b> I | RTS LIBR   | ARY    |               |            | 2 Lafrash   |            |              |           |            |        |
| CE POI        | RTS LIBR   | ARY    | Da            | te Request |             | Format     | Purge*       | 2         | tatus t    | alata  |

- 1. Click on the **Reports** link on the navigation bar on the left side of the screen. The Reports Library screen will display.
- 2. Click on the **Create Report** button on the right side of the screen.
- 3. Conduct your **Search** to populate the grid with the account/D&B or policies you have access to.
- 4. Select an account/D&B or up to 20 policies for the report by clicking on the checkbox next to each policy. The data you select will appear in the **Selected** box.
- 5. Type in a report name, and select the report type and other report criteria.
- 6. Click on **Submit**. The requested report will appear immediately in grid, with a status of **Processing**.
- 7. Click on the **Refresh** link to update report Status. When the status changes to **Download**, click on the hyperlink to access the report.

#### **Claim Search**

- 1. Click on the **Claim Search** button on the left side of the screen.
- Prior to initiating the claim search you must select whether the policy coverage is handled/adjudicated in the U.S./Canada or Internationally. Enter claim number, OneClaim number or claimant name and click on the icon. The claim(s) meeting that criterion will display.

| DASHBOARD              | CLAIM SEARCH > |                      |                              |           |                     |                          |       |
|------------------------|----------------|----------------------|------------------------------|-----------|---------------------|--------------------------|-------|
| VIEW/ADD POLICY        | US/ Canada     | Claims International | d Daime                      |           |                     |                          |       |
| CLADH SEAACH           | 1              |                      |                              |           |                     |                          |       |
|                        |                |                      |                              |           | ONECLAIN # CLAIMANT | NAME ISAN IDA            |       |
| REPORTS                |                |                      |                              |           | Concerns Conserved  |                          | 67794 |
|                        | Claim #        | OnsClaim #           | Claimant Name                | Lass Data | Status              | Tutal Paid               | Seate |
| REPORTS<br>FOLE REVIEW | Oain #         | Oss(laim #           | Calmast Name<br>DOI:122.2049 |           |                     | the second second second |       |

### File Review

# From the Dashboard (Available for Primary AL/GL/WC Open Claims)

1. Select **File Review** on the left side of the screen to request Claim Summary Report.

| Note::::::::::::::::::::::::::::::::::::                                                                                                    |                       |                    |                           |                    |                                                                                                    |                |                          |                        | IntelliRisk<br>AG.son / Log |
|----------------------------------------------------------------------------------------------------|-----------------------|--------------------|---------------------------|--------------------|----------------------------------------------------------------------------------------------------|----------------|--------------------------|------------------------|-----------------------------|
| Statistics Fill EVUITE(OPER AL/GL/MC) >   VEM/ADD FILL Fill EVUITE(OPER AL/GL/MC) >   VEM/ADD FILL Fill EVUITE EVUITE(OPER AL/GL/MC) >   VEM/ADD FILL Fill EVUITE EVUITE EVUITE(OPER AL/GL/MC) >   VEM/ADD FILL Fill EVUITE EVUITE EVUITE EVUITE(OPER AL/GL/MC) >                                                                                                    | BOCK                  |                    |                           |                    |                                                                                                    |                |                          | SVETEM DATE DA         | 192014 13:25                |
| NUMBER NUMBER NUMER NUMER NUMER <th>• YOU ARE HER</th> <th>· DADIDGAN</th> <th></th> <th></th> <th></th> <th></th> <th></th> <th></th> <th></th>                                                                                                    | • YOU ARE HER         | · DADIDGAN         |                           |                    |                                                                                                    |                |                          |                        |                             |
| NUMBER NUMBER<                                                                                                    | FILE REV              | IEW(OPEN A         | AL/GL/WC) >               |                    |                                                                                                    |                |                          |                        |                             |
| NUMBER NUMBER<                                                                                                    |                       |                    |                           |                    |                                                                                                    |                |                          |                        |                             |
| Like Like/in Mark Data Like/in Mark Data Like/in Mark Data Like/in Mark Data Like/in Mark Mark Mar                                                                                                    |                       |                    |                           |                    | ALLOW F PALLY CLASS                                                                                                    | PERSON MARKIN  | Internet Damas . III. D. | they have been and the |                             |
| Image: Section of the section of the sectio                           |                       |                    |                           |                    |                                                                                                    |                |                          |                        |                             |
| Name Name <td< td=""><td>A00</td><td>N.M.Rie</td><td>fontia</td><td>falks.Netler</td><td>Imacod.News</td><td>1</td><td>Lff. Sate</td><td>Exp. Oats</td><td>Seate</td></td<>                                                                                                    | A00                   | N.M.Rie            | fontia                    | falks.Netler       | Imacod.News                                                                                                    | 1              | Lff. Sate                | Exp. Oats              | Seate                       |
| Numeri A Lake No. No. <                                                                                                    | 8                     | 0000               | ¥C.                       | 0000999444-011-000 | ABC INCORPORATED                                                                                                    |                | 10/01/2003               | 10/01/2004             |                             |
| Normal Network Normal Network Normal                                                                                                    |                       | 0000               | wC.                       | 8000999555-804-008 | ABC INCORPORATED                                                                                                    |                | 10/01/2003               | 10/01/2004             | 4.8.                        |
| NUMERATION NUMERATION NUMERAT                                                                                                    |                       | 8000               | WC .                      | 0000999550-011-000 | ABC DUCORPORATED                                                                                                    |                | 16/01/2003               | 10/01/2004             | 48                          |
| NUMBER SAMPLING 1                                                                                                    |                       |                    |                           |                    |                                                                                                    |                |                          |                        | W.B.                        |
| NUMBER NUMBER NUMB<br>NUMBER NUMBER NUMBER NUMBER NUMBER NUMBER NUMBER NUMBER NUMBER NUMBER NUMBER NUMBER NUMBER NUMBER NUMBER NUMBER NUMBER NUMBER NUMBER NUMBER NUMBER NUMBER NUMBER NUMBER NUMBER NUMBER NUMBER NUMBER NUMBER NUMBER NUMBER NUMBER NUMBER NUMB | 0                     | 2002               | wc ·                      | 0000999666-011-000 |                                                                                                    |                | 16/01/2003               | 20/01/2004             | ¥.8.                        |
|                                                                                                    |                       |                    |                           |                    |                                                                                                    |                |                          |                        |                             |
| Image: Control of the second second                           |                       |                    |                           | 9555-004-000 X     | 00000000444-004-000 X                                                                                                    |                |                          |                        |                             |
| And a second second sec    |                       |                    |                           |                    |                                                                                                    |                |                          |                        | Sher                        |
| Image: Control of the State of particular of the State of particular of the State of the State of t                           | INCOME                | NANCE              |                           | LOSI DAT           | <b>6</b> .5                                                                                                    |                |                          | -                      |                             |
| Image: Control of the State Control of the State                            |                       | 000 9              | (10000 )                  | From (m)           | T# 060-0014                                                                                                    |                |                          | 844                    |                             |
| Image: Control of the second second                           |                       | other made he that | LODD of pression          |                    |                                                                                                    |                |                          |                        |                             |
| PIRE EVENTIVE Statutures to dense transmitter   Int. Juing Yn Offennet Bases Opennet Statut Statut Main Status Main   10 2010 Opennet Status Statut Status Statut Status Main Status Main Status   10 2010 Opennet Status Statut Status Status Status Status Status Status Status   2010 Opennet Status Status Status Status Status Status Status Status Status                                                                                                    |                       |                    |                           |                    | -                                                                                                    |                |                          |                        |                             |
| Int. Pathy In Officiand Reson Open 4 Open 5 State formand Lease M Adje   7 2010 CODE222/2014 State (120-2014) State (120-2014)                                                                                                    | -                     | VIEW BESSIE        | TS: their as to 10 stores | for one month      |                                                                                                    |                |                          |                        |                             |
| 2003 D06431 (DHR 549-177804-001 115.621.94 04/26/2004                                                                                                    | and the second second |                    |                           |                    | OverClaim #                                                                                                    | Total Incorred | 1 1000 00                | A41. Name              | 1                           |
| 2003 D06431 (DHR 549-177804-001 115.621.94 04/26/2004                                                                                                    | 2                     | 2003               | 0.06122.2044              | 649-179212-001     | 1. 1. 1. 1. 1. 1. 1. 1. 1. 1. 1. 1. 1. 1                                                                                                    | 1112.783.M     | 10/20/2004               |                        | 1.0                         |
|                                                                                                    |                       |                    |                           |                    |                                                                                                    |                |                          |                        |                             |
|                                                                                                    |                       |                    |                           |                    |                                                                                                    |                |                          |                        |                             |
| 14                                                                                                    |                       |                    |                           |                    | i-a                                                                                                    |                |                          |                        |                             |
| NEW TANK CAMPAGE MATE                                                                                                    | 20.00.850             |                    |                           |                    | and the second second se |                |                          |                        |                             |

- 2. Search by Account, Policy or Claim # and enter selection criteria to filter claims.
- 3. Click on **Submit.** Results will appear in the **File Review Results** box.
- 4. From the **File Review Results** box, select up to 10 claims for the report.
- 5. Name the report and then click on **Submit**. An email will be sent to the Adjuster notifying them of the request. The requested report will appear as scheduled in the **Reports Library** and will be available for download in 30 days.
- 6. When the status changes to **Download**, the report will be available for 90 days.

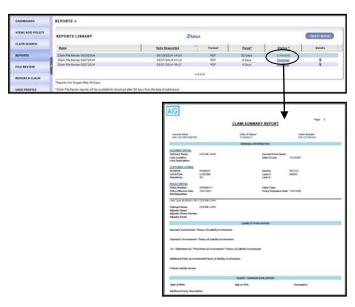

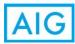